# **Titel:**

Radiologisch-medizinische Desktop-Konferenzen - Klinische Evaluation des Teleradiologiesystems KAMEDIN im Routinebetrieb eines radiologischen Instituts

# **Autorenliste:**

R. Bolte, K. J. Lehmann, M. Walz, R. Loose^, J. Lütgemeier, F. Seibert°, C. Busch°, M. Schinkmann\*, M. Georgi

Institut für Klinische Radiologie ( Leiter: Prof. Dr. M. Georgi ), Klinikum der Stadt Mannheim Fakultät für Klinische Medizin Mannheim der Universität Heidelberg ^Institut für Diagnostische und Interventionelle Radiologie, Klinikum Nürnberg-Nord °Zentrum für Graphische Datenverarbeitung e. V., Wilheminenstr. 7, 64283 Darmstadt \*Institut für Informatik V der Universität Mannheim

### **Adresse:**

Dr. Robert Bolte Institut für Klinische Radiologie, Klinikum der Stadt Mannheim Fakultät für Klinische Medizin Mannheim der Universität Heidelberg Theodor-Kutzer-Ufer 1-3, D-68167 Mannheim Telefon: 0621/383-2276, Telefax: 0621/383-3817

## **Zusammenfassung:**

KAMEDIN ist ein Teleradiologieprojekt der Deutschen Telekom, welches über ISDN-Verbindungen den Transfer, die Visualisierung und die Online-Präsentation digitaler radiologischer Bilddaten ermöglicht. Im Rahmen eines Feldversuchs wurde die Anwendbarkeit des KAMEDIN-Systems im klinischen Routinebetrieb getestet und eine Anpassung der Software an die radiologische Bildgebung vorgenommen. In einem Zeitraum von 6 Monaten wurden über 50 Telekonferenzen mit durchschnittlich 36 CT-Bildern pro Patient übertragen. Die Vorbereitungszeit pro Patient betrug im Mittel 10 min., die Übertragungszeit 20 min. und die Konferenzzeit 8 min.. Auftretende Softwareprobleme wurden analysiert und Lösungsvorschläge erarbeitet. KAMEDIN kann durch eine weitere Anpassung den Erfordernissen der Telekommunikation in einer radiologischen Ab-teilung gerecht werden.

### **Schlüsselwörter:**

Teleradiologie, Telekommunikation, ISDN, Desktop-Konferenz

### **Summary:**

KAMEDIN is a teleradiology projekt of the "Deutsche Telekom". ISDN based image transfer, visualisation and online-presentation of digital radiological images is performed. In this study the suitability of the KAMEDIN-system has been tested in a clinical environment. The software has been adapted to the requirements of radiological image visualisation. During 6 months over 50 conferences took place with an average of 36 CT-slices per patient. The amount of time was approximately 10 min. for conference preparation, 20 min. for image transfer and 8 min. for conferencing. Software problems occured and were solved. Image quality on the monitor as well as online presentation including "simultaneous cursors" showed high performance and achieved high acceptance by the clinicians. Thus KAMEDIN is a useful teleradiology system, especially if the system is adapted to the requirements of radiology departments.

# **Key words:**

Teleradiology, Telecommunication, ISDN, Desktop conferencing

## **Einleitung:**

Die Teleradiologie über öffentliche Telekommunikationsnetze ( analoges Telephon, ISDN, INTERNET ) hat in den letzten Jahren deutlich an Bedeutung gewonnen. KAMEDIN ( **K**ooperatives **A**rbeiten und rechnergestützte **me**dizinische **D**iagnostik auf **i**nnovativen medizinischen **Ne**tzen der Deutschen Telekom) ist ein Teleradiologieprojekt der Deutschen Telekom. Im Rahmen eines Feldversuchs mit 14 medizinischen, überwiegend radiologischen Teilnehmergruppen ( u. a. Aachen, Greifswald, Heidelberg, Lübeck, Rostock, Mannheim und Wismar ) wurden im Institut für Klinische Radiologie im Klinikum der Stadt Mannheim, sowie in einer 3 km entfernten Außenstelle des Instituts in der 3. Med. Klinik Waldhof zwei Workstations mit der entsprechenden Teleradiologie-Software installiert. KAMEDIN ist ein Softwarepaket für UNIX-Workstations und demnächst PCs, welches über ISDN-Verbindungen dem Anwender die Übertragung und Darstellung medizinischer Bilddaten sowie die Präsentation der Bilder in Online-Telekonferenzen ermöglicht. Ziel der vorliegenden Arbeit ist es, die Integration und Anwendbarkeit der digitalen Bildübertragung und Telekommunikation im radiologischen Routinebetrieb zu testen. Eine Überprüfung der Akzeptanz des Systems bei den Konferenzpartnern, die Aufdeckung von Problemen in der Anwendung und die entsprechende Weiterentwicklung der Software gemäß den Anforderungen radiologischer Nutzer sind Bestandteil der Studie.

### **Material und Methode:**

Das KAMEDIN-System baut unter Nutzung des TCP/IP-Protokolls Punkt-zu-Punkt-Verbindungen ( Point to Point Protokoll ) zwischen UNIX-Workstations auf, wobei als Netzgrundlage ISDN mit einer Datenübertragungsrate von 2×64 Kbits/s verwendet wird ( interne verlustfreie Datenkompression um ca. Faktor 2 ). Zur Kommunikation während einer Telekonferenz wird nur noch ein ISDN-Kanal belegt, der zweite ISDN-Kanal wird für die Übertragung der Steuerbefehle eingesetzt. Aufgrund der begrenzten Bandbreite des ISDN-Netzes werden die Bilddateien vor der Telekonferenz übertragen. Zu diesem Zweck werden die zu übertragenden Daten in einer Konferenzakte zusammengefaßt und zum Konferenzpartner übertragen. Als Folge der vorbereiteten Übertragung kann der Bedarf an Datenübertragung während einer Konferenz auf eine beschränkte Anzahl von Kommandos reduziert werden. Im Verlauf einer Konferenz wird die Benutzeroberfläche ("User-Interface") auf der verbundenen Workstation gespiegelt. Sämtliche Benutzeraktionen sowie die Systemreaktion können vom angewählten Partner verfolgt werden. Das Aktionsrecht ("Rederecht") kann wechselseitig zwischen den Partnern ausgetauscht werden.

Das Gesamtkonzept basiert auf der verbreiteten UNIX-Workstation-Technologie ohne Herstellerbindung. Folgende Mindestvoraussetzungen sind erforderlich:

- UNIX-Workstation, 32 MB Ram, 1 GB Festplatte, 20" Monitor
- 1 ISDN-Karte BinTEC ISI/BIANCA für UNIX-Workstation
- 1 So-ISDN Basisanschluß 64 Kbit (1 TR6 national o. EDSS1 Euro ISDN)

• 1 analoges Telephon oder 1 ISDN- bzw. EuroISDN-Telephon mit Freisprecheinrichtung Als Betriebssystembasis wurde bei der Entwicklung HP-UX 9.03 bzw. HP-UX 9.05 verwandt. Die Bildspeicherung erfolgt mit einer Matrix von 512×512 und 16 Bit Datentiefe, wovon 12 Bit Digitalisierungstiefe verwandt werden ( das entspricht 512 Kbyte/CT-Schicht in Originalqualität ). Folgende Formate können eingelesen werden: ACR-NEMA 2, DICOM 3 ( seit 08/95 ), Philips MR, DKFZ Bestrahlungsplanung M1F und M2F sowie TIFF. Der Datenimport über ein Netzwerk ist jedoch kein allgemeiner Bestandteil der KAMEDIN-Software, d. h. nur digitale Modalitäten, die über eine Exportfunktion auf Daten-Transfer-Basis mit einem der aufgeführten Formate verfügen, lassen sich anschließen. Daher wurde in Kooperation mit dem Institut für Informatik V der Universität Mannheim eine Export-Software für die AdvantageWindows-Workstation von General Electric entwickelt, die die Konvertierung von DICOM 3 in ACR-NEMA 2 und den Datentransfer mittels FTP auf die KAMEDIN-Workstation übernimmt.

Am Klinikum Mannheim existiert ein FDDI/Ethernet-Netzwerk, an welches im radiologischen Bereich 2 CTs ( Pace Plus/GE, HiSpeedAdvantage/GE ) und ein MRT ( Magnetom SP 63/Siemens ) neben weiteren bildgebenden Modalitäten angeschlossen sind [ 1 ]. Ein

auswärtiges CT ( Somatom Plus/Siemens ) mit dem Standort BG-Klinik Ludwigshafen/Oggersheim ist zusätzlich über ISDN an das Netz angebunden. Digitale Bilddatensätze können auf 2 AdvantageWindows-Workstations ( GE ) zwischengespeichert und von hier an weitere Netzwerkadressen, z. B. einen Laser-Imager Typ HELIOS ( Polaroid ), ein Therapieplanungssystem TMS ( Helax ) [ 2 ] und die KAMEDIN-Workstation verschickt werden. Den Ausschnitt aus der Netzwerkstruktur mit der Anbindung der KAMEDIN-Workstation zeigt Abbildung 1. Nach dem Export der Bilddatensätze auf die KAMEDIN-Workstation müssen diese in ein internes Format konvertiert werden. Erst dann stehen sie für die Betrachtung oder eine Telekonferenz zur Verfügung. Abbildung 2 zeigt eine Darstellung der Desktop-Oberfläche.

## Konferenzvorbereitung:

Zum Versenden einer oder mehrerer Patientenuntersuchung(en) wird aus der Funktionsleiste das Systemmenü "Kommunikation" angewählt, welches 5 Befehle (Adressverwaltung, Konferenzvorbereitung, Konferenzverwaltung, Konferenz öffnen und Konferenz schließen ) anbietet. Zuerst wird der Kommunikationspartner sowie die zu versendene Patientenuntersuchung ausgewählt und verschickt. In der Konferenzverwaltung werden die versandten Patientenuntersuchungen protokolliert. Unter "Konferenz öffnen" wird die Verbindung zum angewählten Konferenzpartner aufgebaut, der eine Abfrage beim Konferenzpartner, ob die Konferenz eröffnet werden soll, folgt. Nach Bestätigung dieser Abfrage beginnt die Konferenz. Eine Übersicht über die Arbeitsschritte gibt Abbildung 3. Die Zeit von ca. 20 min. zur Übertragung einer Bilddatei mit 36 CT-Schichten bezieht sich auf die Benutzung eines ISDN-Kanals. Bei Bündelung von zwei ISDN-Kanälen, einer Standardfunktion von KAMEDIN, halbiert sich die Übertragungszeit auf ca. 10 min.. Zum Empfang muß die Empfänger-Workstation eingeschaltet sein, es kann im Vordergrund jedoch ein beliebiges anderes Programm laufen.

### **Ergebnisse:**

Nach einer Erprobungs- und Aufbauphase von 2 Monaten wurden im Zeitraum 07/95 - 12/95 über 50 Teleradiologiekonferenzen mit einer durchschnittlichen Bildanzahl von 36 CT-Schichten/Patient übertragen. Die Vorbereitungszeit/Patient betrug im Mittel 10 min., die reine Datenübertragungszeit vor der Konferenz 20 min. ( bei Benutzung eines ISDN-Kanals ) und die Konferenzzeit 8 min.. Die Vorbereitung einer Telekonferenz konnte nach kurzer Einarbeitungszeit auch von nichtärztlichen Mitarbeitern übernommen werden. Für eine regelmäßige Anwendung ist eine Vereinfachung der Konferenzvorbereitung mit Reduktion des Zeitaufwands zur Entlastung des Radiologen und MTA jedoch wünschenswert. Am Beginn der Erprobungsphase traten häufiger Bedienungsfehler der Software auf, die jedoch mit zunehmender Benutzung des Systems deutlich abnahmen. Insbesondere beim Beenden der Software sowie der Freigabe übertragener Bilddaten zum Betrachten außerhalb einer Konferenz traten Bedienungsfehler auf. Die Möglichkeit einer zeitnahen Telekonferenz am Tag der radiologischen Untersuchung wurde von den an der Telekonferenz beteiligten Klinikern sehr positiv aufgenommen. Positiv bewertet wurde die Bildqualität des Monitorbildes, die Möglichkeit von Dichte- und Abstandsmessungen während der Konferenz, die Demonstration mittels "Simultancursors", die direkte Nachfragemöglichkeit beim Untersucher und die anschließende Diskussionsmöglichkeit. Es zeigte sich, daß in 9 von 10 Fällen die schnelle Bereitstellung der Bilder mit Präsentation durch den vor Ort tätigen Radiologen die klinischen Erfordernisse ausreichend erfüllte. Die direkte Rücksprache mit dem Untersucher erwies sich nur in wenigen Fällen als erforderlich.

Vorteile für den Patienten ergaben sich durch einen unverzögerten Therapiebeginn bei unmittelbarer Befunddemonstration, durch die Möglichkeit einer schnell angeschlossenen, gezielt weiterführenden Diagnostik und durch die Vermeidung unnötiger Bild- und Patiententransporte.

Der Routineeinsatz ergab folgende Schwächen des KAMEDIN-Systems in bezug auf den Aufwand bei der Patienten- und Konferenzverwaltung, die Notwendigkeit einer Konvertierung, die

Übersichtlich- und Bedienbarkeit der graphischen Benutzeroberfläche sowie die Systemstabilität der Software:

- Die Patienten- und Konferenzverwaltung ermöglicht keine getrennte Auflistung verschiedener Serien einer Untersuchung ( z. B. CT-Untersuchung nativ und mit Kontrastmittel oder unterschiedlicher MRT-Sequenzen ), so daß alle bei einer Untersuchung gewonnenen Bilder in einem Verzeichnis liegen. Bei der Konvertierung werden die spezifischen Informationen über einzelne Serien, die im Header stehen, derzeit nicht übernommen. Die Präsentation eines Befundes vor und nach KM-Applikation oder verschiedener MRT-Serien wird hierdurch erschwert und eine schnelle Bildpräsentation behindert.
- Das Programm zur Konvertierung in das interne KAMEDIN-Format erwies sich in der Anfangszeit als fehleranfällig. Als internes Format der Workstation erscheint der DICOM 3- Standard besser geeignet, zumal er allgemein als Standard-Format für die radiologische Bildgebung akzeptiert ist. Die Vorbereitungszeit könnte durch den Wegfall der internen Forma- tierung erheblich verkürzt werden.
- Innerhalb der Benutzeroberfläche fehlt eine permanente Übersicht für CT- oder MR-Daten ( z.B. Randspalte ) oder ein Topogramm zur schnellen Orientierung, wie es an Bildnachverarbeitungseinrichtungen an CT- oder MR-Geräten üblich ist.

Wünschenswerte Erweiterungen der Software betreffen die Beschleunigung der Verarbeitungsgeschwindigkeit, das Übersenden von Teilsequenzen einer Untersuchung und die Priorisierung von Bildern durch den Anwender bei der ISDN-Übertragung. Möglichkeiten zur Reduktion der Datenvolumina durch geeignete, ggf. verlustbehaftete Kompressionsverfahren ( als Option ), eine Laser-Imager-Ausgabe der Daten mittels DICOM 3, die Integration eines Scanner-/Videoein-gangs zum Bildimport von Hardcopies sowie eine Protokollfunktion, die die Befundgenerierung durch die beteiligten Ärzte aufnimmt ( juristische Absicherung für Sender und Empfänger ), stellen weitere sinnvolle Anwendungsoptionen dar. Einen aus radiologischer Sicht bisher noch nicht ausreichend geklärten Aspekt stellt die Datensicherheit dar. Als

Datenschutzmöglichkeiten bestehen entweder die unter anderen Gesichtspunkten problematische Anonymisierung patientenbezogener Daten oder das Setzen von Optionen ( "Flags") zur alleinigen Betrachtungsmöglichkeit der Konferenzakte während einer Konferenz. Moderne Datenschutzmechanismen wie z. B. der Einsatz kryptographischer Schlüssel, die nur von dazu autorisierten Benutzern geöffnet werden können, fehlen bisher. Eine quantitative Auswertung unter zeitlichen und ökonomischen Gesichtspunkten war im Rahmen der Pilotstudie nicht möglich.

## **Diskussion:**

Verschiedene Konzepte von Teleradiologiesystemen befinden sich derzeit in der klinischen Anwendung. Einerseits gibt es umfassende HIS/RIS/PACS-Systeme, die im Rahmen eines Gesamtprojektes u.a. auch teleradiologische Möglichkeiten zur Verfügung stellen. Als Beispiel hierfür steht das Projekt BERMED ( BERliner Initiative MEDizintechnik ), das die Kommunikation und Integration medizinischer Dokumente für Telekonferenz-Anwendungen ermöglicht. Als Netzgrundlage für die teleradiologischen Konferenzen wird im lokalen Bereich Ethernet, FDDI oder ATM ( Asynchronus Transfer Mode ) verwendet. Workstations ( Sun Sparc 10 ) dienen als Desktopgrundlage [ 3, 4, 5 ].

Auf der anderen Seite gibt es schon länger kommerziell vertriebene Teleradiologiesysteme, die verschiedene Bereiche der Teleradiologie wie den Transfer von Bilddatensätzen, Telekonferenzmöglichkeit, Imageserver- oder Imageviewerfunktionen abdecken. Ein Beispiel für ein videokamerabasiertes Teleradiologiesystem stellt das "PHOTOPHONE"-System dar. Als Netzgrundlage wird hier ein analoges Telephon verwendet. Die Auflösung wird durch die eingesetzte Videokamera begrenzt und liegt deshalb unterhalb der räumlichen Auflösung der originären CT-Bilder. Die übertragene Digitalisierungstiefe beträgt 8 bit. Radiologischen Anforderungen entsprechende Bildmanipulationen sind während der Konferenz bei diesem System nicht möglich. Die Kommunikation der Teilnehmer ist nur über eine zweite

Telephonleitung möglich. Als Speicherablage für übertragene Bilder dient ein IBM-kompatibler PC.

Ein Beispiel für ein modernes einfaches PC-basiertes Teleradiologiesystem stellt das "MEDVISION"-System (Evergreen) dar. Als Netzgrundlage dient eine analoge Telephonverbindung, zukünftig auch ISDN. Die MEDVISION-Software bietet bei Übertragung des Originaldatensatzes gute Visualisierungsfunktionen und vielfältige Datenintegrationsmöglichkeiten an. Es werden jedoch keine interaktiven Kommunikationsmöglichkeiten zur Verfügung gestellt. Ein Beispiel für ein auf die Workstation-Technologie aufbauendes System stellt das KAMEDIN-Projekt dar. Als Netzgrundlage wird ISDN benutzt. Die maximale Datenübertragungsgeschwindigkeit beträgt 128 Kbit/s. Da der Originalbilddatensatz übertragen wird, sind auch während der Konferenz Bildmanipulationen wie Fensterung, Distanz- oder Dichtemessungen möglich. Für KAMEDIN wurde zwischenzeitlich eine Audioerweiterungsmöglichkeit vorgestellt, die auf einem handelsüblichen "Headset" beruht. Alternativ kann auch eine Kombination aus Aktivlautsprecher und Raummikrophon eingesetzt werden. Ein ISDN-Kanal wird durch die Audiokommunikation belegt, der zweite Kanal dient der Übertragung der Steuerbefehle während der Konferenz. Somit kann die Benutzung eines separaten Telephons zur Sprachkommunikation entfallen. Je nach System stehen verschiedenen Ansätze zur Übertragung radiologischer Bilddatensätze zur Verfügung. Das Spektrum reicht vom reinen Bilddatentransport bis zur Bereitstellung zusätzlicher Kommunikationsmöglichkeiten und Viewerfunktionen. Eine Übersicht der verschiedenen Teleradiologiekonzepte und der technischen Parameter gibt Tabelle 1.

Kamedin ermöglicht computerunterstütztes kooperatives Arbeiten zwischen dem Radiologen und dem überweisenden Arzt. Die Befundbesprechung wird durch Telepointing, die wechselseitige Vergabe des Aktionsrechts sowie die Audiokommunikation, jedoch ohne Videokameradarstellung des Kommunikationspartners, unterstützt. Kamedin ist zur elektiv vorbereiteten Diskussionskonferenz wie auch zur kurzfristigen Befundpräsentation geeignet. Die Akzeptanz im klinischen Umfeld erwies sich als gut. Für den alltäglichen Einsatz sind Verbesserungen der Software zur Reduktion des Zeitaufwandes und Vereinfachung der Bedienung unverzichtbar. Die fehlenden Anschlußmöglichkeiten zur PC-Welt ( z.B. Ausgabe von Bildern im TIFF-Format ) und der fehlende Scanner-/Videoeingang schränken den Import/Export von Bilddateien zur Zeit noch ein. Die Zahl möglicher Konferenzpartner bleibt hierdurch begrenzt, da ein Zugriff auf die digitalen bildgebenden Verfahren für den Radiologen gegeben sein muß. Als internes Format bietet sich zukünftig der DICOM 3-Standard für die Workstation ( mit Server-Funktion ) an, so daß die interne Konvertierung überflüssig und der Zeitbedarf pro Konferenz weiter gesenkt wird. Fehlende Datenschutzmaßnahmen sollten in die Software implementiert werden. Das Teleradiologiesystem KAMEDIN ist ein vom Konzept und Funktionsumfang bisher einzigartiges Teleradiologiesystem, daß durch eine gezielte Weiterentwicklung den spezifischen Arbeitsanforderungen in der Radiologie angepaßt werden kann. Insbesondere die Entwicklung der PC-Version wird den Kreis der Benutzer deutlich erweitern können.

## **Literaturverzeichnis:**

1. Entwurf und Erfahrungen mit einem Hersteller-unabhängigen Bildnetzwerk in der Radiologie.

R. Loose, M. Walz, M. Schinkmann, F. Gückel, K.J. Lehmann, M. Georgi, Mannheim Radiologe [Suppl 1] 35 ( 1995 ) 29

2. Einbindung eines Therapieplanungssytems in ein unabhängiges Netzwerk

V. Steil

Zeitschrift für Medizinische Physik 5 ( 1995 ) 117 - 119

3. Kommunikation und Integration medizinischer Dokumente für Telekonferenz-Anwendungen

R. Felix, L. Kleinholz, H. Oswald, M. Ohly, N. Hosten, K.-H. Vöge, E. Köttgen, B. Mahr, E. Fleck

Fortschr. Röntgenstr. 161, 4 ( 1994 ) 327 - 334

- 4. Medizinische Desktop-Konferenzen in der modernen Radiologie der zukünftige Arbeitsplatz des Radiologen aus ökonomischen Gründen? J. Ricke, L. Kleinholz, N. Hosten, M. Richter, E. Fleck, R. Felix, Berlin Radiologe [Suppl 1] 35 ( 1995 ) 30
- 5. Technik und Ökonomie der weltweit ersten Röntgenbesprechung über das öffentliche Fernsprechnetz mittels medizinischer Desktop-Konferenz und ISDN J. Ricke, L. Kleinholz, N. Hosten, H. Schedel, P. Gentz, K. H. Vöge, J. Kanzow, W. Dihlmann, H. M. Mayer, U. Weber, R. Loddenkemper, E. Fleck, R. Felix Aktuelle Radiologie 5 ( 1995 ) 346 - 350

#### **Abbildungs- und Tabellenverzeichnis:**

**Abb. 1:** Ausschnitt aus der Netzwerkstruktur des Instituts für Klinische Radiologie mit Darstellung der Anbindung der KAMEDIN-Workstation.

Abb. 2: Darstellung der Desktop-Oberfläche von KAMEDIN im "Doppelbildmodus". Die Bildschirmoberfläche ist im "Doppelbildmodus" geteilt und zeigt z. B. auf der linken Seite die Übersicht und auf der rechten Seite eine Einzelbilddarstellung derselben CT-Untersuchung.

**Abb. 3:** Darstellung der Arbeitsschritte zur Vorbereitung einer Telekonferenz. Für den kompletten Arbeitsvorgang ist eine Gesamtdauer von ca. 32 min. erforderlich. Für die Vorbereitung einer Telekonferenz beträgt die reine Interaktionszeit am Rechner ca. 10 min.. Wartezeiten entstehen bei der Konvertierung und der Übertragung des Bilddatensatzes, der Rechner kann jedoch in dieser Zeit verlassen werden. Die gesamte Vorbereitung kann durch den Arzt oder nichtärztliche Mitarbeiter duchgeführt werden. Im Mittel betrug die reine Konferenzzeit 8 min..

**Tab. 1:** Übersicht über Teleradiologiekonzepte auf der Basis von Workstation, Videokamera und Personalcomputer.

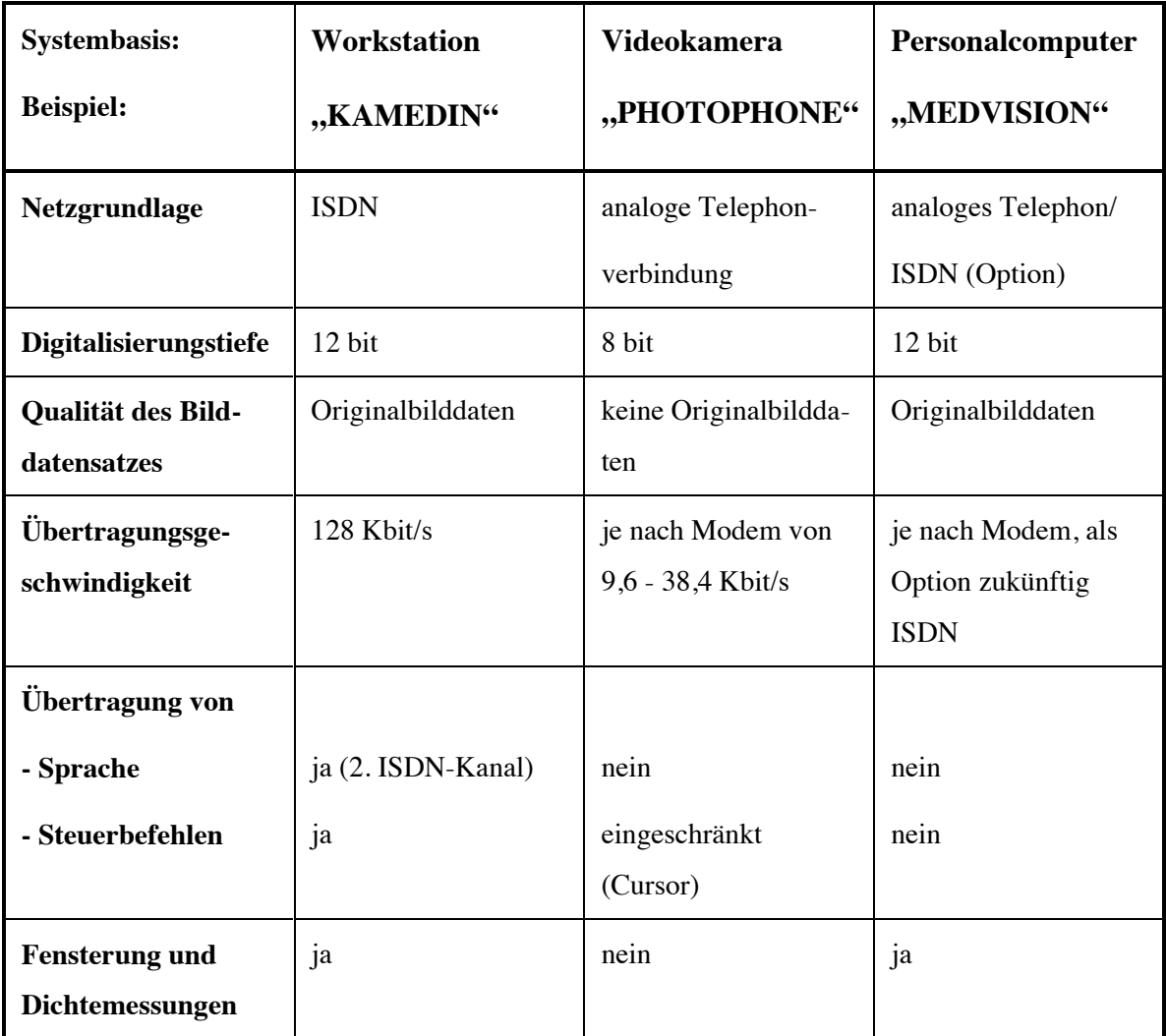